## How do I update my nationality in ESR?

*You are able to update your personal data in ESR.*

*The change does require Manager Approval before you ESR record is updated.*

*This functionality can be accessed from the My ESR Dashboard for users of the Employee Self Service and is available to view for users of the Employee Self Service (Limited Access) URP. At a later date the limited access will be changed or removed.*

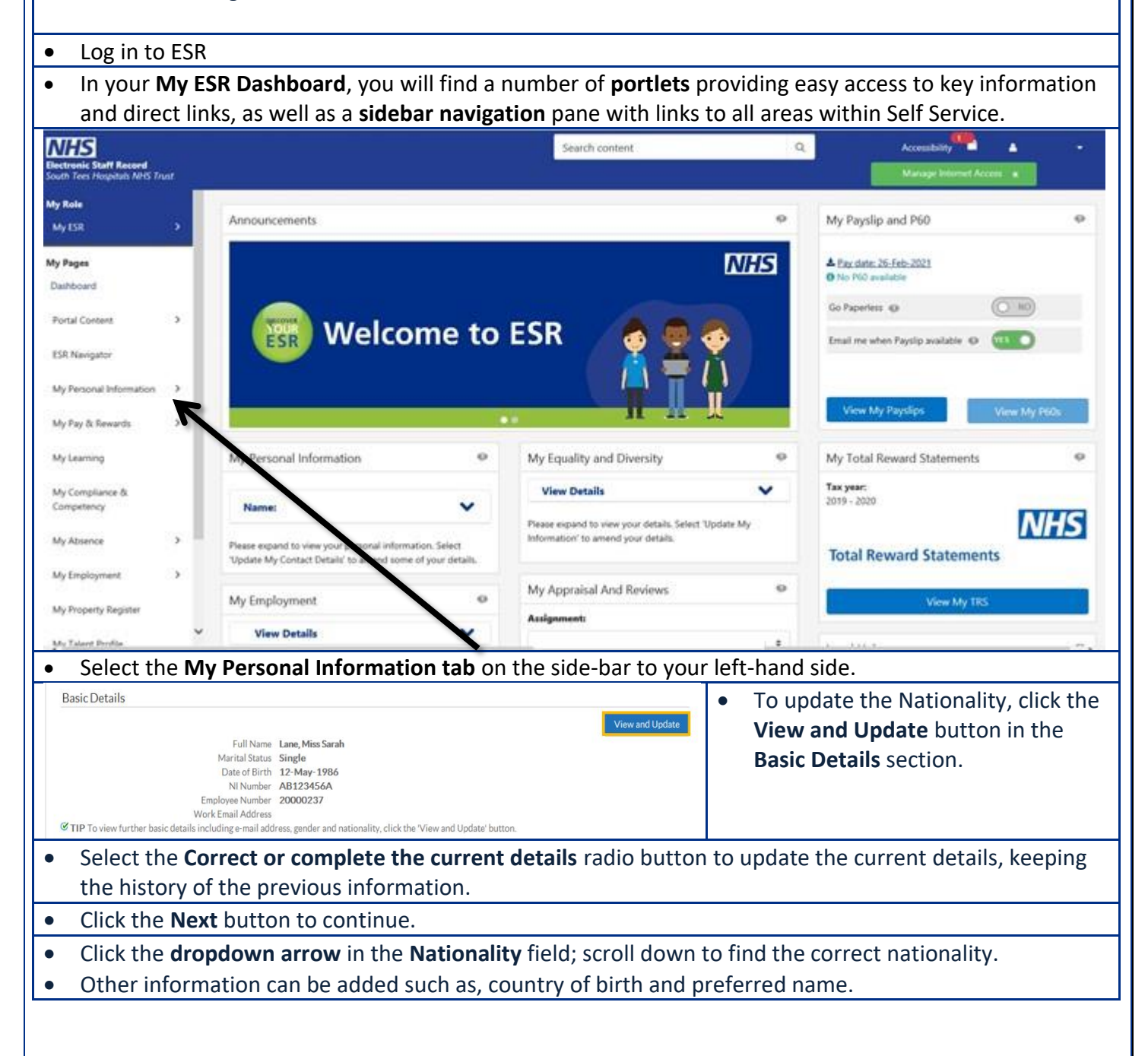

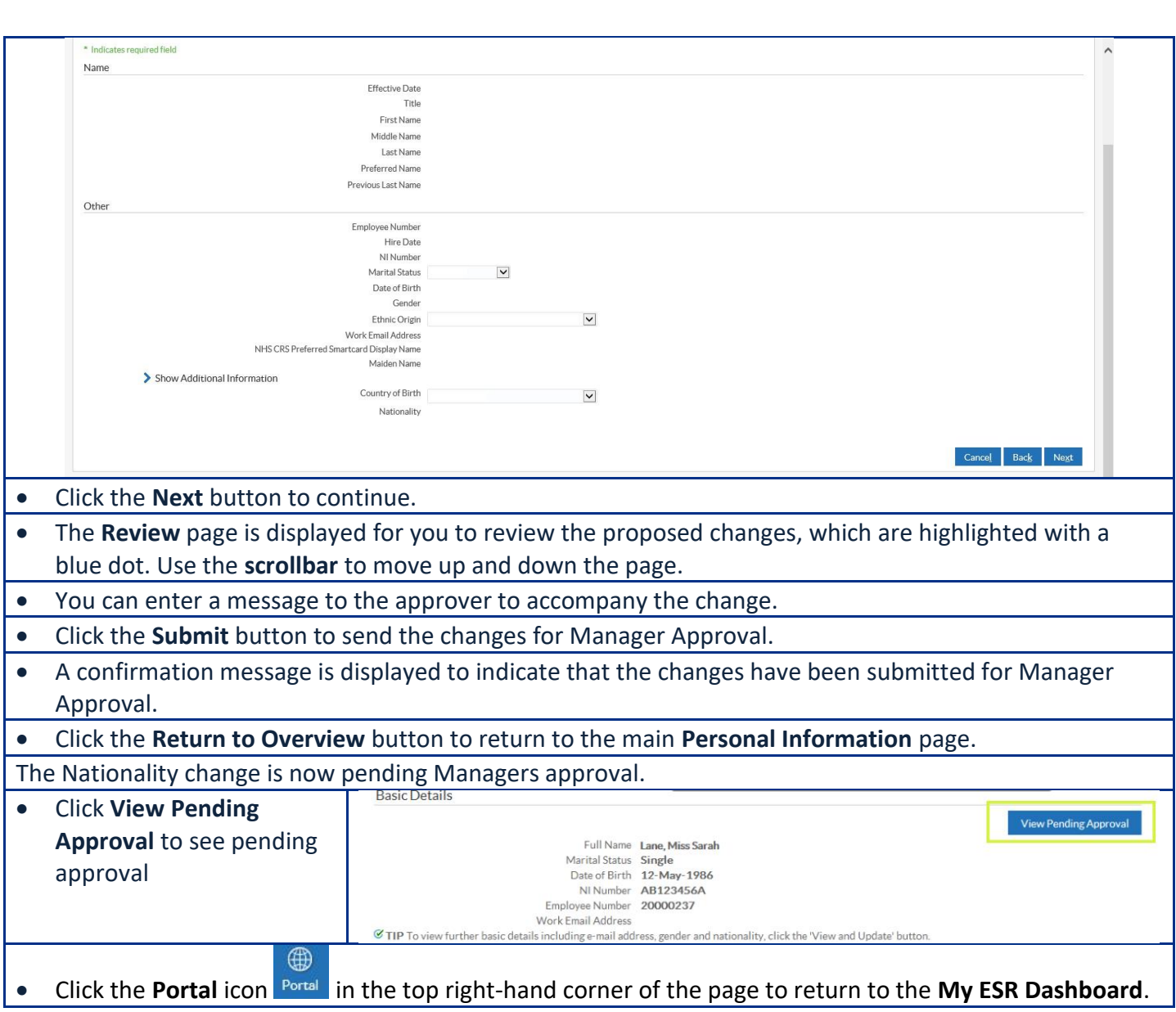